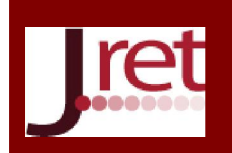

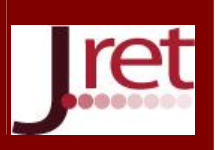

# KISA VE ORTA ENERJİ İLETİM HATLARININ SAYISAL ANALİZİ İÇİN BİR ARAYÜZ TASARIMI

Öğr. Gör. Hakan Aydogan Uşak Üniversitesi, Uşak hakan.aydogan@usak.edu.tr

Öğr. Gör. Mehmet Feyzi Özsoy Uşak Üniversitesi, Uşak mehmetfeyzi.ozsoy@usak.edu.tr

Prof. Dr. Faruk Aras Kocaeli Üniversitesi, Kocaeli faruk.aras@kocaeli.edu.tr

# Özet

Elektrik enerjisi iletim hatları bireyler, topluluklar ve ülkeler tarafından çeşitli nedenlerle ihtiyaç duyulan elektrik enerjisinin bir yerden başka bir yere transferini gerçekleştiren hatlardır. Bu iletim hatlarında kullanılan iletkenlerin cinsi, yapısı ve uzunluğu gibi faktörler, iletilen elektrik enerjisinin gerilimi, akımı ve gücünde değişikliklere neden olmaktadır. Eğer bu iletim hatlarının parametreleri, hat sonu gerilimi, yükün gücü ve cinsi bilinirse enerjinin transferi sırasında meydana gelebilecek kayıp, akım-gerilim arasındaki faz farkı ve hattın verimi hesaplanabilmektedir.

Bu çalışmada elektrik, elektrik-elektronik ve enerji sistemleri mühendisliği bölümlerinin ders müfredatlarında da bulunan kısa ve orta enerji iletim hatlarının seçilen modellere, hattın ve yükün parametrelerine göre hat başı parametrelerini ve hattın verimini hesap eden ve fazör diyagramı çizebilen bir arayüz yazılımı tasarlanmıştır. Microsoft Visual Studio Community 2015 paket programı ve C# programlama dili kullanılarak oluşturulan bu arayüzün ilgili müfredata sahip öğrenciler için bir eğitim materyali olması önerilmektedir.

Anahtar Sözcükler: İletim hattı, arayüz, analiz

## A GUI FOR NUMERICAL ANALYSIS OF SHORT AND MEDIUM-LENGTH ENERGY TRANSMISSION LINES

### Abstract

Electrical energy transmission lines transfer electrical energy requested by individuals, groups and countries for various reasons. The factors such as type, structure, length etc. of the lines cause change in voltage, current and power of the transmitted electrical energy. The loss, the phase difference between voltage and current and the efficiency of the line can be evaluated and analyzed by using the line parameters, receiving end voltage, the load power and type variables.

In this study, a graphical user interface has been designed to analyses and calculates the sending end parameters, the line efficiency and sketch the phasor diagram when choosing the line model as short and medium-length energy transmission lines which are in the curriculum of departments of electrical, electrical-electronics and energy systems engineering, parameters of the selected line and the load. This interface has been designed and implemented by means of the Microsoft Visual Studio Community software and C# programming language and it has been suggested to the related students as an education material.

Keywords: Transmission lines, GUI, analysis.

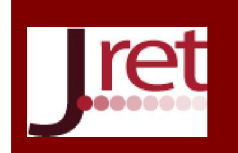

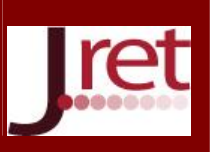

# GİRİŞ

Elektrik enerjisi iletim hatları bireyler, topluluklar ve ülkeler tarafından çeşitli nedenlerle ihtiyaç duyulan elektrik enerjisinin bir yerden başka bir yere transferini gerçekleştiren hatlardır. Bu iletim hatlarında kullanılan iletkenlerin cinsi, yapısı ve uzunluğu gibi faktörler, iletilen elektrik enerjisinin gerilimi, akımı ve gücünde değişikliklere neden olmaktadır. Eğer bu iletim hatlarının parametreleri, hat sonu gerilimi, yükün gücü ve cinsi bilinirse enerjinin transferi sırasında meydana gelebilecek kayıp, akım-gerilim arasındaki faz farkı ve hattın verimi hesaplanabilmektedir. Enerji iletim hatları ile ilgili genel bilgiler Ataman (2010) tarafından hazırlanmış bir çalışmada bulunabilmektedir. 80 km'ye kadar olan hatlar kısa iletim hatları, 80 km – 160 km'ye kadar olan hatlar ise orta uzunlukta iletim hatları olarak adlandırılmaktadır (Wadhwa, 2011).

Biçen ve Aras (2009) tarafından yapılan bir çalışmada yeraltı güç kablolarının eğitimi için yeni bir grafiksel kullanıcı arayüzü tasarlanmıştır. Kocatepe ve Attar (1993) tarafından yapılan bir çalışmada enerji iletim hatlarının PSPICE programı ile analizi gerçekleştirilmiştir. Malkhandi (2016), güç iletim hat parametrelerinin optimizasyonu, eğitimi ve öğrenimi hakkında bir çalışma gerçekleştirmiştir. Wadhwa (2011), kısa ve orta güç iletim hatlarının modelleri ve analizleri hakkında matematiksel denklemler verilmektedir.

Bu çalışmada elektrik, elektrik-elektronik ve enerji sistemleri mühendisliği bölümlerinin ders müfredatlarında da bulunan kısa ve orta enerji iletim hatlarının seçilen modellere, hattın ve yükün parametrelerine göre hat başı parametrelerini ve hattın verimini hesap eden ve fazör diyagramı çizebilen bir arayüz yazılımı tasarlanmıştır. Bu arayüz, Microsoft Visual Studio Community 2015 (Online, 2017) paket programı ve C# programlama dili kullanılarak oluşturulmuştur.

# YÖNTEM

Kısa ve orta uzunluktaki enerji iletim hatlarının hat başı parametreleri olan hat başı gerilimi ve hat başı akımı aşağıdaki denklem ile ifade edilebilmektedir (Wadhwa, 2011).

$$
V_s = AV_r + BI_r, \quad I_s = CV_r + DI_r \tag{1}
$$

 $V_s$ , hatbaşı gerilimini;  $V_r$ , hat sonu gerilimini;  $I_s$ , hat başı akımını ve  $I_r$ , hat sonu akımını göstermektedir. A,B,C ve D parametreleri ise kısa uzunlukta iletim hattı, orta uzunlukta Nominal π ve Nominal T iletim hattı modelleri için değişiklik göstermekte ve hesaplamaları Tablo 1'de verilmektedir (Wadhwa, 2011).

| <b>Parametreler</b> | Hat<br><b>K</b> isa<br><b>Modeli</b> | <b>Nominal n Modeli</b> | <b>Nominal T Modeli</b> |
|---------------------|--------------------------------------|-------------------------|-------------------------|
|                     |                                      |                         |                         |
| в                   |                                      |                         |                         |
|                     |                                      |                         |                         |
| D                   |                                      |                         |                         |

Tablo 1: Kısa, Orta Nominal π ve Nominal T İletim Hattı Modellerinin Parametreleri

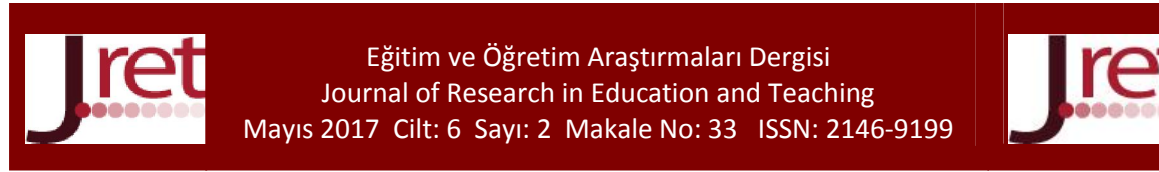

Z, hattın empedansını ve Y, hattın şönt admittansını göstermektedir.

İletim hatlarında verim aşağıdaki denklem ile ifade edilmektedir (Wadhwa, 2011).

$$
\% \eta = \frac{Hat\,sonu}{Hat\,bagi}\frac{g\ddot{u}c\ddot{u}}{g\ddot{u}c\ddot{u}} \times 100
$$

 $(2)$ 

Yukarıda verilen matematiksel ifadelerden faydalanılarak, Microsoft Visual Studio Community 2015 paket programı ve C# programlama dili kullanılarak bir arayüz yazılımı geliştirilmiştir.

#### BULGULAR

Oluşturulan arayüzün sol bölümünde öncelikle kısa, orta Nominal-π ve orta Nominal-T modelinden birisi seçilmektedir. Daha sonra hattın ve yükün parametreleri girilmektedir. Analiz Et butonuna basıldığında ise elde edilen sonuçlar ve fazör diyagramı sağ tarafta verilmektedir. Arayüzün orta bölümünde ise seçilen iletim hattının modeli görülmektedir. Bu hat modelleri, (Wadhwa, 2011) tarafından yapılan bir çalışmadan yararlanılarak elde edilmiştir. Şekil 1'de kısa iletim hat parametreleri ve yük parametrelerine göre analiz sonuçları görülmektedir. Kütüphaneler hariç toplamda 250 satırlık kod ile derlenen bu arayüz, kalıcı hafızada 36 KB yer kaplamakta ve çalıştırıldığında ise geçici hafıza üzerinde 8,5 MB yer kaplamaktadır.

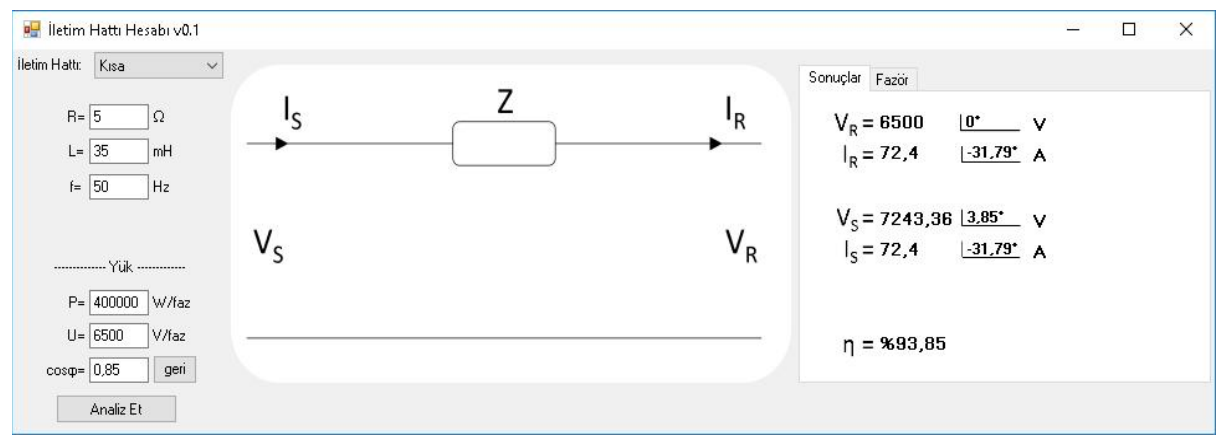

Şekil 1: Kısa iletim hat parametreleri ve yük parametrelerine göre analiz sonuçları

Şekil 1'de görüldüğü üzere hat, paralel bir devreye sahip olmadığından hat başı ve hat sonu akım değerleri aynı çıkmıştır. Hat sonu geriliminin hat başı gerilimine göre azaldığı görülmüştür. Şekil 2'de Nominal-T hat parametreleri ve yük parametrelerine göre analiz sonuçları görülmektedir.

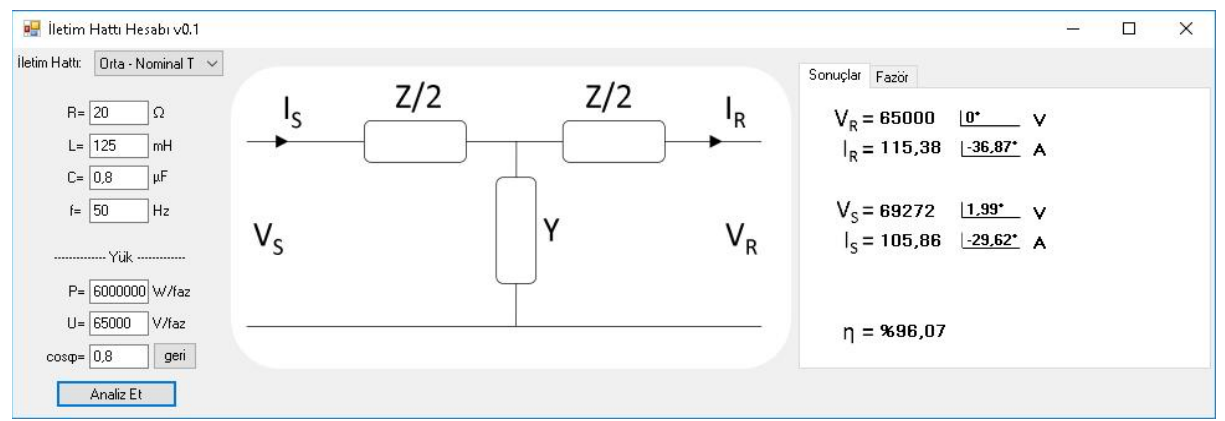

Şekil 2: Nominal-T hat parametreleri ve yük parametrelerine göre analiz sonuçları

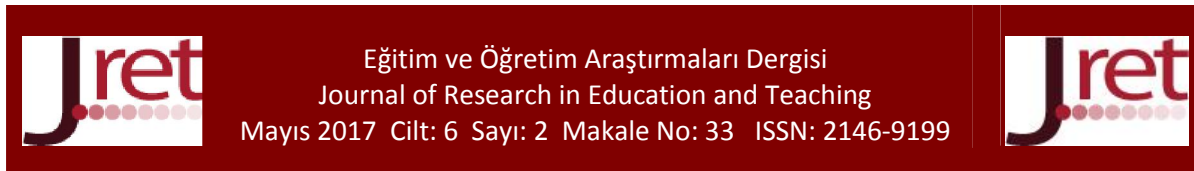

Şekil 2'de görüldüğü üzere hat, kondansatör etkisinden dolayı paralel devre oluşturmaktadır. Bu modelde empedans her iki tarafta yarı yarıya paylaştırılmıştır. Verilen parametrelere göre hattın verimi % 96,07 olarak hesaplanmıştır. Şekil 3'de Nominal-π hat parametreleri ve yük parametrelerine göre analiz sonuçları görülmektedir.

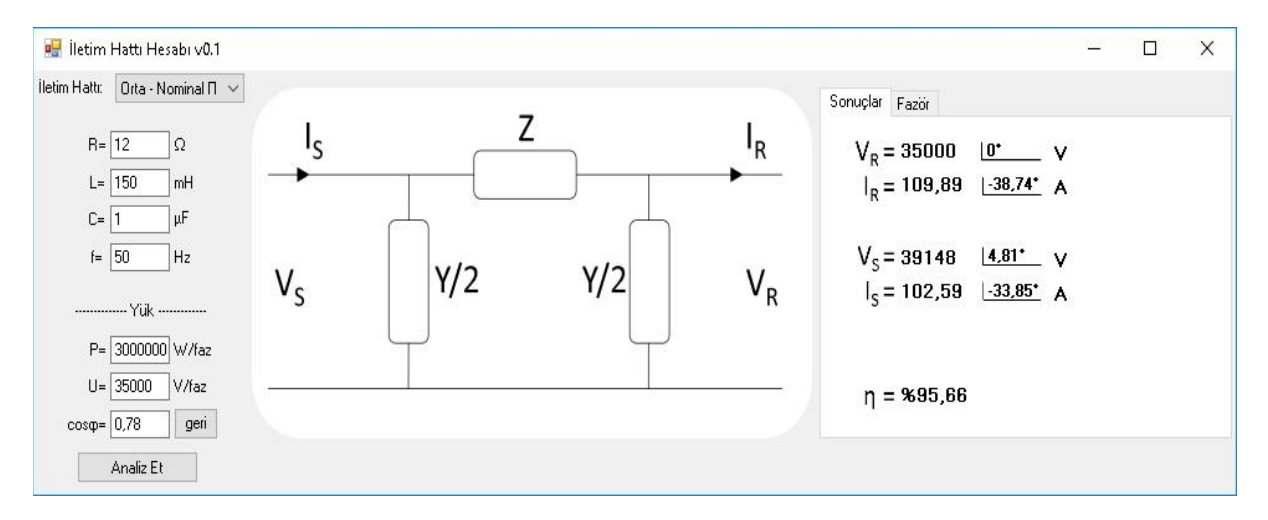

Şekil 3: Nominal-π hat parametreleri ve yük parametrelerine göre analiz sonuçları

Şekilde 3'de görüldüğü üzere şönt admittans empedansın her iki yanına yarı yarıya paylaştırılmıştır. Hat sonu geriliminin açısı baz alındığında hat sonu akımının açısı 38,74° geride, hat başı geriliminin açısı 4,81° ilerde ve hat başı akımının açısı 33,85° geride olarak hesaplanmıştır. Verilen parametrelere göre hattın verimi % 95,66 olarak hesaplanmıştır. Şekil 4'de Nominal-π hat parametreleri ve yük parametrelerine göre fazör sonuçlar görülmektedir.

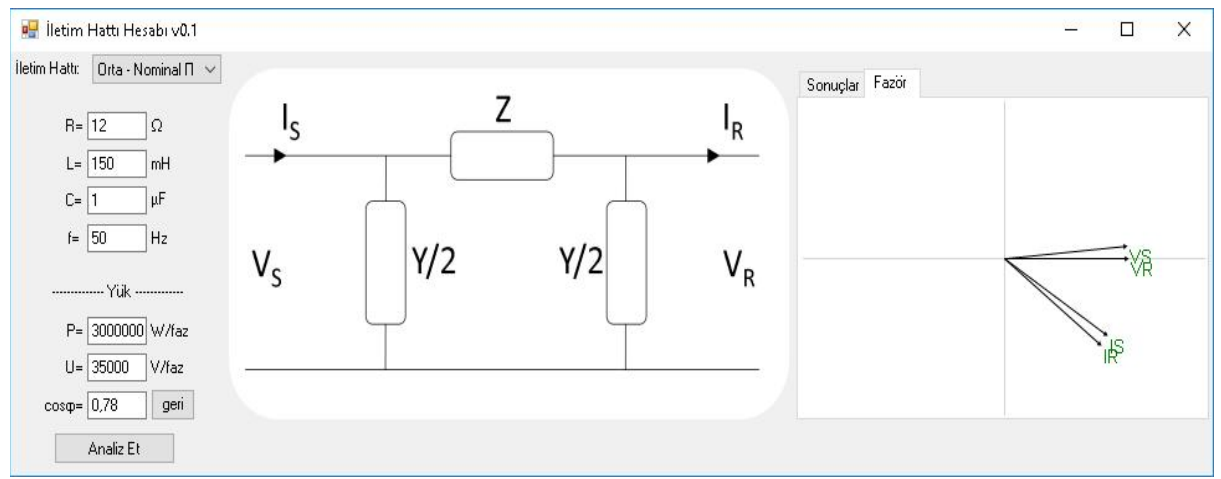

Şekil 4: Nominal-π hat parametreleri ve yük parametrelerine göre fazör sonuçlar

Şekil 4'de görüldüğü gibi hat olarak orta uzunlukta Nominal-π modeli seçilmiştir. Hat parametreleri olarak R=12 Ω, L=150 mH, C=1 µF ve hattın sonuna bağlanan yükün parametreleri olan P=3000000 W/faz, U=35000 V/faz ve cos $\varphi$ =0,78 geri değerleri girilmiştir. Analiz Et butonuna basıldıktan sonra arayüzün sağ tarafında bulunan Sonuçlar/Fazör bölümünde Fazör sekmesi aktif edilerek hat başı ve hat sonu parametreleri arasındaki faz açılarını veren fazör diyagram çizilmektedir.

### TARTIŞMA VE SONUÇ

Bu çalışmada elektrik, elektrik-elektronik ve enerji sistemleri mühendisliği bölümlerinin ders müfredatlarında da bulunan kısa ve orta enerji iletim hatlarının seçilen modellere, hattın ve yükün

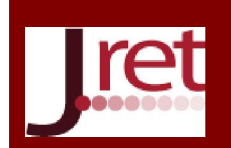

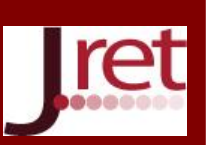

parametrelerine göre hat başı parametrelerini ve hattın verimini hesap eden ve fazör diyagramı çizebilen bir arayüz yazılımı tasarlanmıştır. Microsoft Visual Studio Community 2015 paket programı ve C# programlama dili kullanılarak oluşturulan bu arayüzün ilgili müfredata sahip öğrenciler için bir eğitim materyali olması önerilmektedir.

Bu arayüzün sadece Windows işletim sistemi üzerinde çalışması dezavantaj oluşturmaktadır. İlerideki çalışmalar için öncelikle arayüzün uzun iletim hatlarının sayısal analizini içermesi, sayısal analizlerle beraber grafiksel analizleri yapabilmesi için geliştirilmesi düşünülmektedir.

Not : Bu çalışma 14-15 Nisan 2017 tarihlerinde düzenlenen 2<sup>nd</sup> World Congress on Lifelong Education-WCLE'de bildiri olarak sunulmuştur.

# KAYNAKÇA

Ataman, B. (2010). Enerji iletim hatları ile ilgili genel bilgiler. TEİAS E-Bülten, 03.03.2017 tarihinde http://www.teias.gov.tr/eBulten/makaleler/2010/Sunu-4.iletim.pdf adresinden alınmıştır.

Bicen Y. ve Aras, F. (2009). A Novel Gui Simulation Program Designed for Teaching of Underground Power Cables. 2009 International Conference on Education Technology and Computer, 20-24.

Kocatepe, C. ve Attar, F. (1993). Enerji İletim Hatlarının PSPICE İle Analizi. Elektrik Mühendisliği 5. Ulusal Kongresi, 1222 – 1227.

Malkhandi, A. (2016). Teaching and Learning based Optimization applied to Optimization of Power Transmission Line parameters. 2016 IEEE 6th International Conference on Power Systems (ICPS), 1-4.

Online. (2017). Visual Studio Community. 05.03.2017 tarihinde https://www.visualstudio.com/tr/vs/ community adresinden alınmıştır.

Wadhwa, C. (2011). *Electrical power systems*. New Academic Science. Retrieved from http://www.ebrary.com